## Expressions are created as Controls as they are Typed Applied Expressions are marked as Duplicate until a property is change

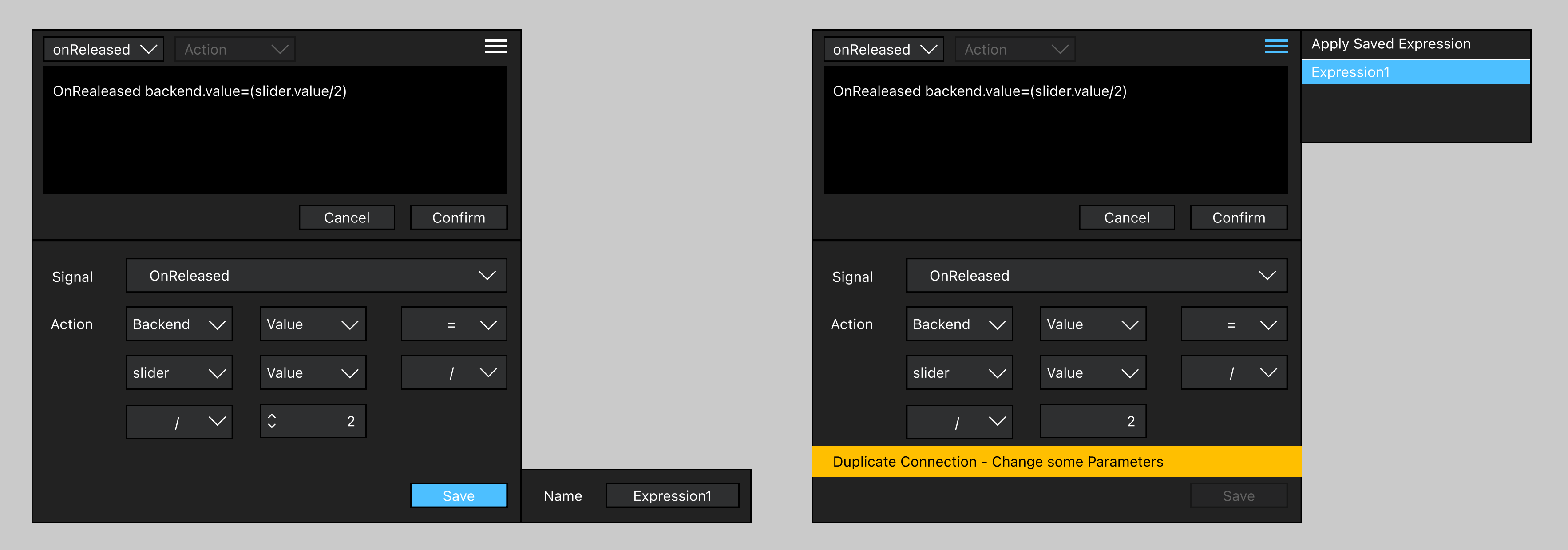

Expressions can be saved